## CODE 60 PROCESS

Beginning January 2, 2023, the Code 60 process will witness important changes. Central to the new process will be the need for excavators to digitally accept, via email, their agreement to the proposed alternate marking schedule.

The following Code 60 process will involve:

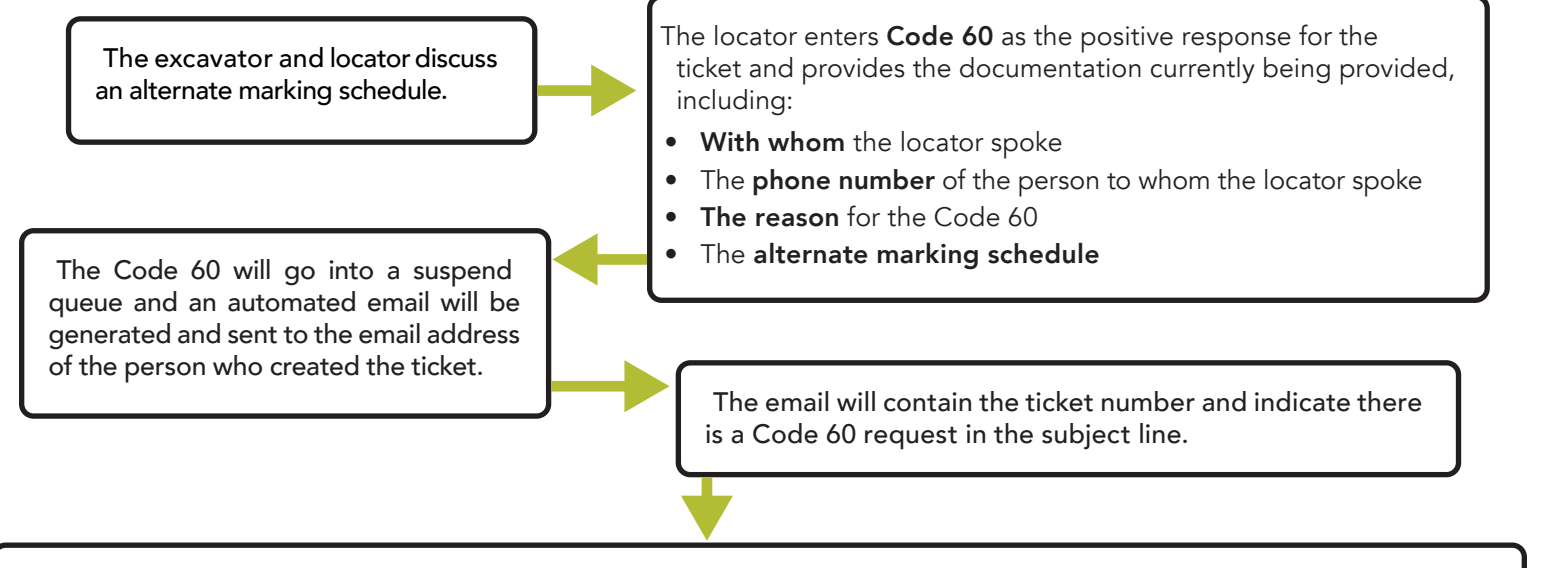

The excavator will open the email, review the information, and click on "Accept" or "Decline."

ACCEPT

If the excavator clicks "Accept," the Code 60 will register as the positive response for the related utility or utilities and there will now be a digital record of the excavator's acceptance of the Code 60. The locator will receive an automated email indicating the Code 60 has been accepted.

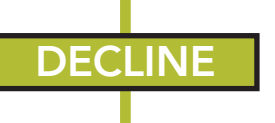

If the excavator clicks "Decline," an automated email will be sent to the locator indicating the Code 60 request was declined. The locator must then:

- Contact the excavator and discuss an acceptable alternate marking schedule, resulting in a new email going to the excavator upon the new Code 60 request.
- If the excavator declines a Code 60 and a subsequent Code 60 is entered again, the excavator must click on "Accept" or a 999 "no show" will generate at 7:00 AM when the ticket is due.
- Mark the utility within the timeframe before 7:00 AM on the day the ticket is due to be marked or enter another positive response applicable to the excavation site and the related utility or utilities.

NOTE: If the locator fails to take action, a 999 will be the result. A 999 for no show does not indicate that an excavator can begin work.

## IMPORTANT TO NOTE:

If the excavator fails to click on Accept or Decline, the Code 60 will become the Positive Response.

If the excavator declines a Code 60 and a subsequent Code 60 is entered again, the excavator must click on "Accept" or a 999 "no show" will generate at 7:00 AM when the ticket is due.

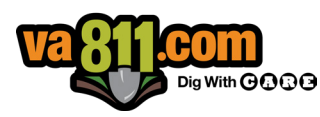